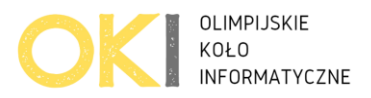

# **Gra**

Bajtek właśnie zakodował swoją grę. Polega ona na tym, że trzeba przejść **prostokątną planszę** startując z **lewego górnego rogu** poruszając się tylko **w prawo i w dół**. Dodatkowo **nie możemy** wchodzić na pola z **przeszkodami** i musimy zakończyć przechodzenie planszy w **prawym dolnym rogu**.

Czasami może nie być to możliwe. Dlatego Bajtek dodał do swojej gry opcje skakania. Postać może skakać nad przeszkodami.

Bajtek nie chce żeby gra była niemożliwa do przejścia ale nie chce też żeby była za prosta. Twoim zadaniem jest policzyć dla danej planszy **najmniejszą możliwą siłę skoku** aby planszę dało się przejść.

Jeśli postać ma **siłę skoku k** to może przeskoczyć maksymalnie **k-1 przeszkód**. Oczywiście może wówczas także przeskoczyć k-2 przeszkody i **wszystkie mniejsze wartości**.

Zwykłe pola planszy oznaczamy znakiem kropki: **.**

Pola planszy które są przeszkodą oznaczamy znakiem hash: **#**

Na przykład dla poniższej planszy o wymiarach 1 na 8 (1 wiersz i 8 kolumn)

.##.###.

potrzebujemy siłę skoku 3, żeby przeskoczyć z pola 1 na pole 4, po to aby ominąć przeszkody w kolumnach 2 oraz 3.

Z kolei potrzebujemy siłę skoku 4 by ominąć przeszkody w kolumnach 5 6 7 i przeskoczyć z pola 4 na pole 8.

Dlatego dla tej planszy potrzeba **minimalnie** siły skoku 4 by ją przejść i takie powinno być nasze wyjście. Dasz radę **policzyć minimalną siłę skoku** dla dowolnej planszy?

# **Wejście**

Pierwsza linia wejścia zawiera 2 liczby *n* i *m* oddzielone spacją, takie, że (1 ≤ *n m* ≤ 1000). Następne **n** linii zawiera poszczególne wiersze planszy.

Każdy wiersz to ciąg *m* znaków które są w danym wierszu.

- **.** (kropka) oznacza **zwykłe** pole planszy
- **#** (hash) oznacza pole które jest **przeszkodą**

**Początkowe** pole (**lewy górny róg**) oraz **końcowe** pole (**prawy dolny róg**) naszej podróży po planszy zawsze jest **zwykłym** polem czyli **kropką**.

# **Wyjście**

Twój program powinien wypisać jedną liczbę – minimalną siłę skoku, przy której da się przejść planszę. Jeżeli nie ma takiej siły skoku wypisz: *-1*

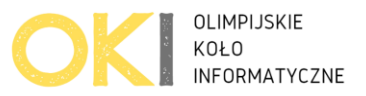

# **Ocenianie**

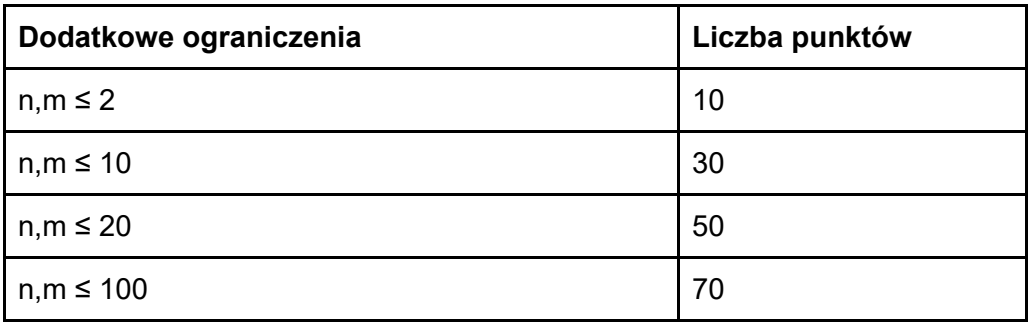

# **Przykłady**

### **Przykład 1**

*Wejście:*

*3 4*

*.#..*

*.#..*

*….*

**Wyjście:**

1

#### *Wyjaśnienie:*

Można przejść planszę od lewego górnego rogu do prawego dolnego rogu bez przeskakiwania przeszkód, czyli po prostu skacząc o 1 na sąsiednie pole.

### **Przykład 2**

*Wejście:*

*3 4 .#.. .#..*

*##..*

**Wyjście:**

2

#### *Wyjaśnienie:*

By przejść planszę od lewego górnego rogu do prawego dolnego rogu musimy móc skoczyć o przynajmniej 2 pola – czyli musimy móc przeskoczyć co najmniej jedną przeszkodę.

Próbny **zdalny** konkurs przed **finałem** 18 Olimpiady Informatycznej Juniorów *Dzień #2 Limit pamięci 128MB, Limit czasu: 1.5s(C++) / 15s(Python)*

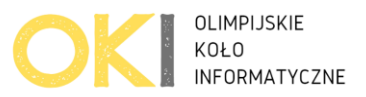

### **Przykład 3**

*Wejście:*

*2 7*

*.#..###*

*.#..##.*

**Wyjście:**

**3**

### *Wyjaśnienie:*

Można dostać się do końca planszy przeskakując maksymalnie 2 przeszkody na raz.

### **Przykład 4**

*Wejście:*

*2 4*

*.###*

*###.*

**Wyjście:**

-1

#### *Wyjaśnienie:*

Bez względu jaka będzie siła skoku nie damy rady przejść planszy od lewego górnego rogu do prawego dolnego rogu.